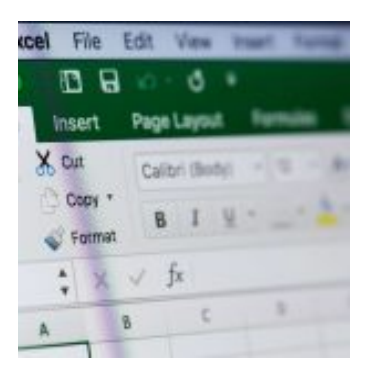

s://atuprivada.difadi.net/wo-content/uploads/2021/07/logotipo\_azul\_oscuro.pn

PRECIO DEL CURSO

412.50€

## Excel 2016 Iniciación

DURACIÓN DEL CURSO

MODALIDAD

Online

**SECTORES** 55 horas Ofimática e Informática DÓNDE HASTA 100% BONIFICABLE

Toda España

- Con este contenido de curso profesional el alumno aprenderá a manejar excel de forma básica, abarcando aspectos como formatos y estilos, insertar y eliminar elementos vistas, fórmulas y funciones básicas, así como gráficos, imágenes e impresión. **CURSO**
- Unidad 1. Introducción. 1.Excel 2016. 2.Entorno. 3.Novedades en Excel 2016. **TEMARIO**

Unidad 2. Herramientas básicas. 1.Creación de un libro nuevo en Excel. 2.Guardar un libro en Excel. 3.Ubicaciones para almacenar archivo de Excel. 4.Opciones de Excel para guardar archivos Excel. 5.Zona de trabajo en una hoja de cálculo.

Unidad 3. Administración de hojas y libros. 1.Crear y eliminar hojas. 2.Proteger hoja Excel. 3.Copiar hojas de Excel.

Unidad 4. Edición de datos. 1.Introducción de datos. 2.Modificar datos. 3.Eliminar el contenido de una celda. 4.Tipos de datos en celda. 5.Ordenación de datos. 6.Buscar y reemplazar datos. 7.Autorrelleno.